- 13 ISBN 9787111175124
- 10 ISBN 7111175123

出版时间:2006-1

页数:122

版权说明:本站所提供下载的PDF图书仅提供预览和简介以及在线试读,请支持正版图书。

## www.tushu000.com

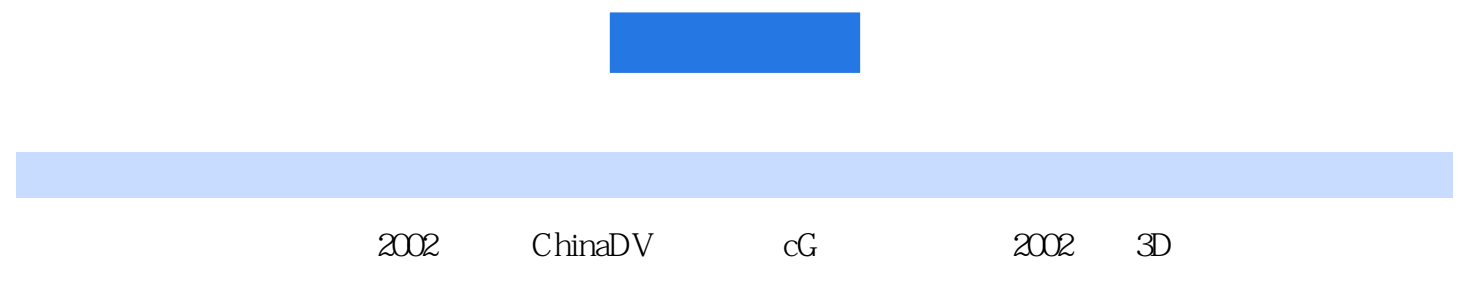

 $CG$ 

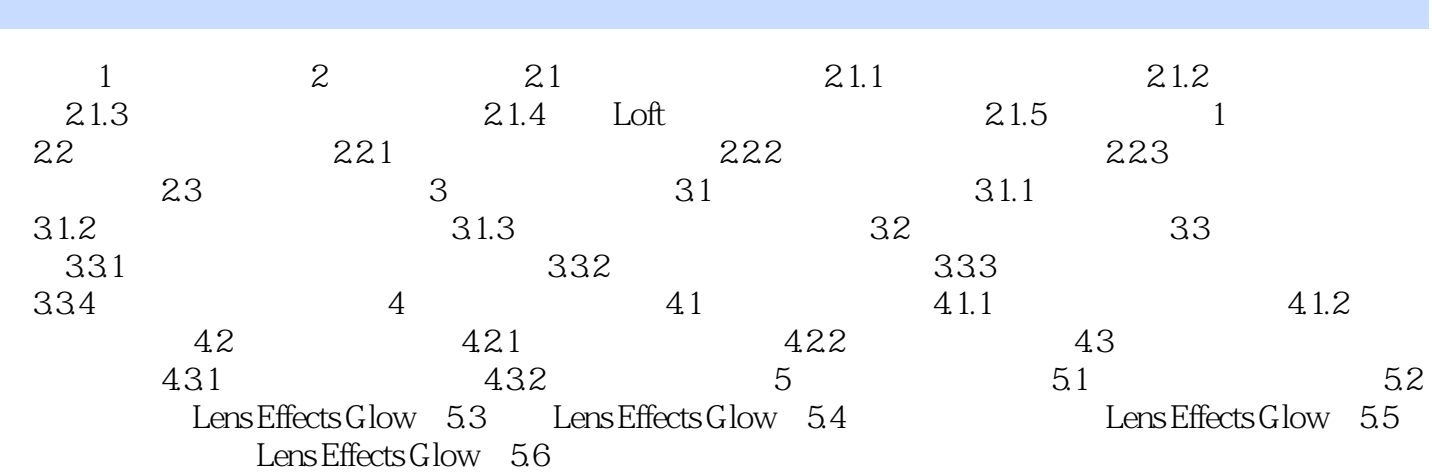

本站所提供下载的PDF图书仅提供预览和简介,请支持正版图书。

:www.tushu000.com